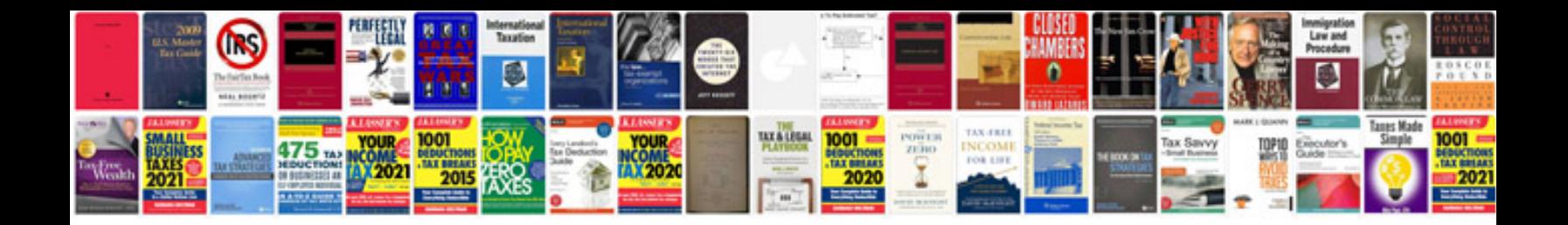

**Ford c max owners manual free download**

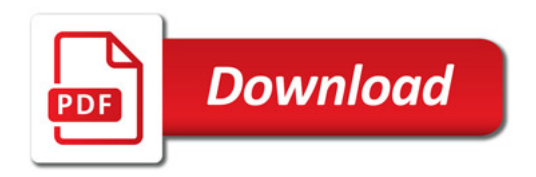

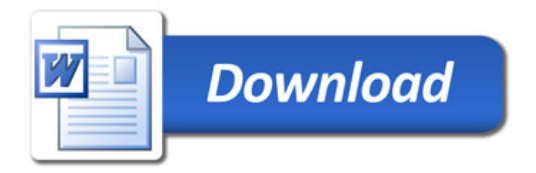